# **happyGISCO Documentation**

*Release 1.0*

**J. Grazzini**

**Dec 05, 2022**

### **Contents**

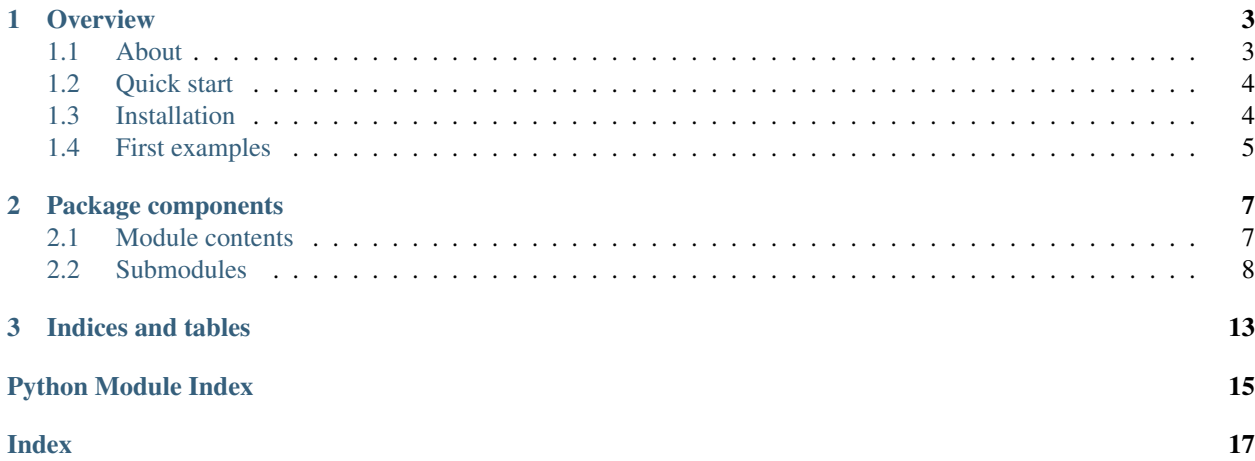

This is the documentation of the *happygisco* module.

## CHAPTER<sup>1</sup>

### **Overview**

<span id="page-6-0"></span>build unknown

coverage repository not found

pypi package or version not found

### <span id="page-6-1"></span>**1.1 About**

#### **1.1.1 Rationale**

*happyGISCO* is a simple interface API to Eurostat GISCO web-services.

The background motivation for *happyGISCO* implementation and development is developed in the following paper:

Grazzini J., Museux J.-M. and Hahn M. (2018): [Empowering and interacting with statistical produsers:](https://www.researchgate.net/publication/325973362_Empowering_and_interacting_with_statistical_produsers_a_practical_example_with_Eurostat_data_as_a_service) [A practical example with Eurostat data as a service,](https://www.researchgate.net/publication/325973362_Empowering_and_interacting_with_statistical_produsers_a_practical_example_with_Eurostat_data_as_a_service) in Proc. of *Conference of European Statistics Stakeholders*.

Ultimately, *happyGISCO* should be distributed as a lightweight containerized computing notebook where a *Python* kernel is running and where the module *happygisco* is distributed.

Online documentation is available on *readthedocs* (this site): [http://happygisco.readthedocs.io/en/latest/.](http://happygisco.readthedocs.io/en/latest/)

#### **1.1.2 Metadata**

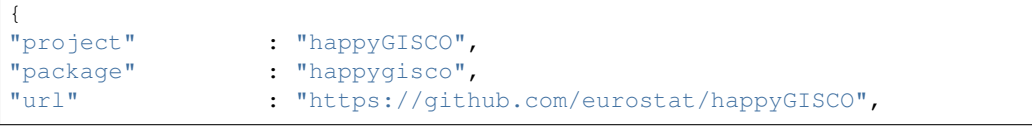

(continues on next page)

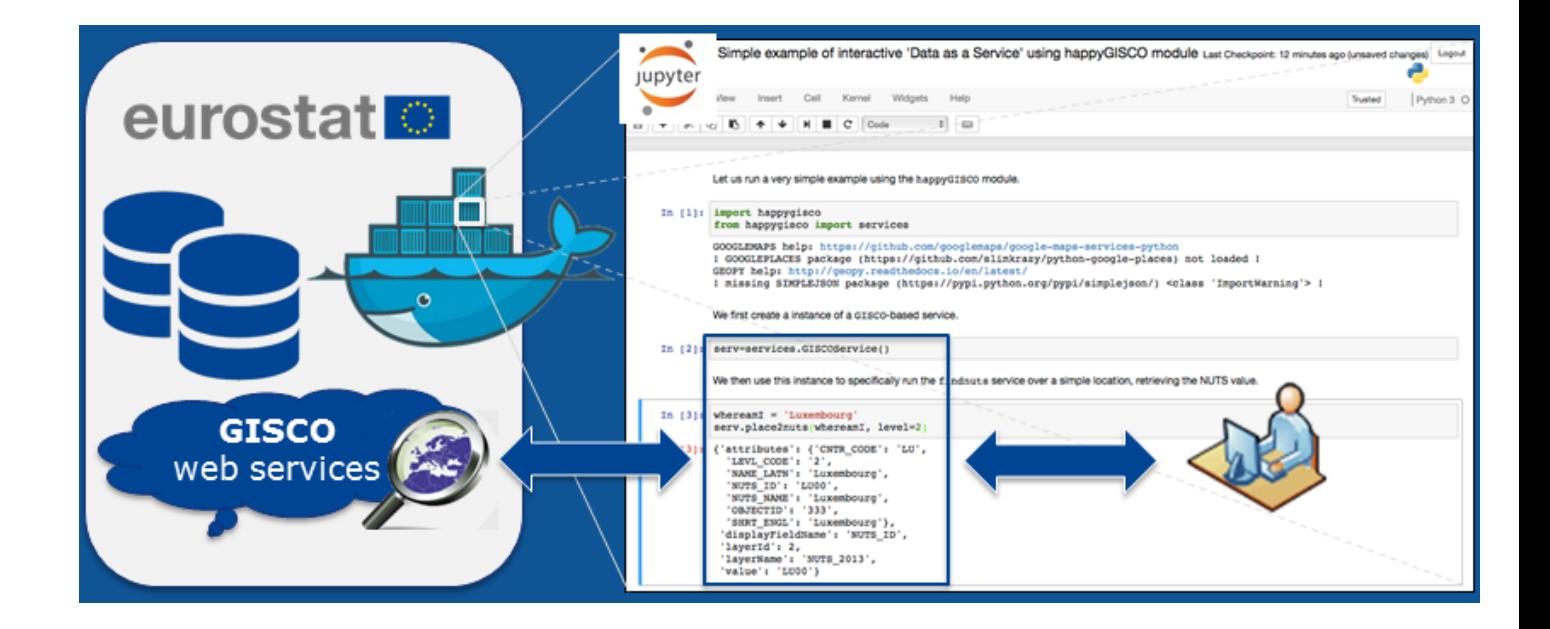

```
"copyright" : "European Union",
"organisation" : "European Commission (EC - DG ESTAT)",
"date" : "2018",
"author" : "J. Grazzini",
"contact" : "jacopo.grazzini@ec.europa.eu",
"license" : "European Union Public Licence (EUPL)",
"version" : "1.0",
"description" : "Simple API to Eurostat GISCO web-services."
}
```
### <span id="page-7-0"></span>**1.2 Quick start**

Simply load the module in your *Python* console:

**>>> import happygisco**

and create an instance of a service:

```
>>> from happygisco import services
>>> serv = services.GISCOService()
```
and you are ready to run the service!

### <span id="page-7-1"></span>**1.3 Installation**

Using *pip* Using *docker* (continued from previous page)

### <span id="page-8-0"></span>**1.4 First examples**

Check the *Jupyter* notebooks in [https://github.com/eurostat/happyGISCO/tree/master/notebooks.](https://github.com/eurostat/happyGISCO/tree/master/notebooks)

For instance, simple/dummy examples illustrating how to run the package are available: \* a [simple call][\(http:](http://nbviewer.jupyter.org/github/eurostat/happyGISCO/blob/master/notebooks/example_GISCO_services.ipynb) [//nbviewer.jupyter.org/github/eurostat/happyGISCO/blob/master/notebooks/example\\_GISCO\\_services.ipynb\)](http://nbviewer.jupyter.org/github/eurostat/happyGISCO/blob/master/notebooks/example_GISCO_services.ipynb) to the geocoding services, \* a [basic use][\(http://nbviewer.jupyter.org/github/eurostat/happyGISCO/blob/master/notebooks/](http://nbviewer.jupyter.org/github/eurostat/happyGISCO/blob/master/notebooks/example_GISCO_features.ipynb) [example\\_GISCO\\_features.ipynb\)](http://nbviewer.jupyter.org/github/eurostat/happyGISCO/blob/master/notebooks/example_GISCO_features.ipynb) of NUTS vector features,

## CHAPTER 2

### Package components

### <span id="page-10-2"></span><span id="page-10-1"></span><span id="page-10-0"></span>**2.1 Module contents**

Simple microservice (API) built on top of [Eurostat](http://ec.europa.eu/eurostat/web/main) [GISCO](http://ec.europa.eu/eurostat/web/gisco) web-services, and not only.

#### Description

The happyGISCO project will enable you to perform very basic geospatial operations, *e.g.*:

- geospatial units conversion,
- geographical system transformation,
- geolocation retrieval,

using common online web-based geoservices (with or without authentication requested):

- [Nominatim](https://wiki.openstreetmap.org/wiki/Nominatim) web-services based on [Open Street Map,](https://www.openstreetmap.org)
- [GISCO](http://ec.europa.eu/eurostat/web/gisco) web-services hosted at [Eurostat](http://ec.europa.eu/eurostat/web/main) and replicating [Open Street Map](https://www.openstreetmap.org) web-services,
- [Google](http://www.google.com) web-services, *e.g.* [Google Maps](https://developers.google.com/maps/) and [Google Places.](https://developers.google.com/places/)

#### Usage

```
>>> import happygisco
>>> print(happygisco.__all__)
    ['settings', 'base', 'tools', 'services', 'features']
```
### <span id="page-11-2"></span><span id="page-11-0"></span>**2.2 Submodules**

#### **2.2.1 features module: Simple geographical entities**

- **2.2.2 services module: APIs to web-based geoservices**
- **2.2.3 tools module: Tools for geographical data handling and transformation**

#### **2.2.4 base module: Base implementations of generic classes and methods**

#### <span id="page-11-1"></span>**2.2.5 settings module: Basic definitions and settings**

Basic definitions for the use of various geolocation web-services.

#### **Description**

This module contains some basic definitions (classes and variables) that are used for:

- query and collection through [Eurostat](http://ec.europa.eu/eurostat/web/main) [GISCO](http://ec.europa.eu/eurostat/web/gisco) webservices,
- query and collection through external GIS webservices,
- simple geographical data handling and geospatial processing.

#### **Note**

The classes exposed in this module (*i.e.*, type class happyType and logging classes happyVerbose, happyWarning, happyError) can be ignored at the first glance since they are not strictly requested to run the services. They are provided here for the sake of an exhaustive documentation.

#### Dependencies

*require*: [sys](https://docs.python.org/3/library/sys.html#module-sys), [warnings](https://docs.python.org/3/library/warnings.html#module-warnings), six, [inspect](https://docs.python.org/3/library/inspect.html#module-inspect), collection, [itertools](https://docs.python.org/3/library/itertools.html#module-itertools), [functools](https://docs.python.org/3/library/functools.html#module-functools)

#### **Contents**

```
settings.CODER_GEONAME = 'GeoNames'
     Default geocoder used when the generic geopy package (see website geopy) is run for connecting to the
     "external" (all but GISCO) web-services.
```

```
settings.CODER_GISCO = 'GISCO'
    Identifier of GISCO geocoder.
```
- settings.**CODER\_GOOGLE = 'GoogleV3'** Identifier of [GISCO](http://ec.europa.eu/eurostat/web/gisco) geocoder.
- settings.**CODER\_GOOGLE\_MAPS = 'GMaps'** Identifier of [Google Maps](https://pypi.python.org/pypi/googlemaps) geocoder.
- settings.**CODER\_GOOGLE\_PLACES = 'GPlace'** Identifier of [Google Places](https://github.com/slimkrazy/python-google-places) geocoder.
- settings.**CODER\_LIST = ['GISCO', 'GoogleV3', 'GMaps', 'GPlace']** List of geocoders available.
- settings.**CODER\_OSM = 'osm'** Identifier of [Open Street Map](https://www.openstreetmap.org) geocoder.
- settings.CODER\_PROJECTIONS = {'GISCO': 4326, 'GMaps': 'EPSG3857', 'GPlace': 'EPSG3857', Default geographical projections available with the different geocoders.

```
settings.DEF_DRIVER_NAME = 'ESRI Shapefile'
    Geospatial Data Abstraction Library (GDAL) driver name.
```
- settings.**DEF\_GISCO\_FORMAT = 'geojson'** Default format for [GISCO](http://ec.europa.eu/eurostat/web/gisco) vector datasets.
- settings. DEF GISCO LEVEL = 0 Default [NUTS background](http://ec.europa.eu/eurostat/web/nuts/background) level.
- settings. DEF GISCO PROJECTION = 4326 Default projection used by [GISCO](http://ec.europa.eu/eurostat/web/gisco) services.
- settings.**DEF\_GISCO\_SCALE = '60m'** Default scale for [GISCO](http://ec.europa.eu/eurostat/web/gisco) vector datasets.
- settings.**DEF\_GISCO\_TILE = 'osmec'** Default [GISCO](http://ec.europa.eu/eurostat/web/gisco) background tile.
- settings.**DEF\_GISCO\_TILEPROJ = 3857** Default [GISCO](http://ec.europa.eu/eurostat/web/gisco) background tile projection.
- settings.**DEF\_GISCO\_VECTOR = 'RG'** Default spatial typology.
- settings.**DEF\_GISCO\_YEAR = 2016** Default year considered for [NUTS background](http://ec.europa.eu/eurostat/web/nuts/background) datasets (not the most recent, but up-to-date).
- settings. DEF GISCO ZOOM = 4 Default zooming value in map displays.
- settings.**DEF\_LANG = 'en'** Default language used when launching [Eurostat](http://ec.europa.eu/eurostat/web/main) [GISCO](http://ec.europa.eu/eurostat/web/gisco) API.
- settings.**DEF\_NUTS2JSON\_FORMAT = 'topojson'** Default format for [Nuts2json](https://github.com/eurostat/Nuts2json) vector datasets.

```
settings. DEF NUTS2JSON PROJECTION = 3857
    Default projection used by Nuts2json services.
```

```
settings.DEF_NUTS2JSON_SCALE = '60m'
    Default map dimension (in pixel).
```
- settings.**DEF\_PROTOCOL = 'https'** Default protocol used by the APIs.
- settings.**EC\_DOMAIN = 'europa.eu'** Domain of European Commission generic web-services.
- settings.**EC\_URL = 'ec.europa.eu'** URL of the European Commission website.

```
settings.ESTAT_DOMAIN = 'eurostat'
    Domain of Eurostat website under European Commission URL.
```
- settings.**ESTAT\_URL = 'https://ec.europa.eu/eurostat'** Complete URL of [Eurostat](http://ec.europa.eu/eurostat/web/main) website.
- settings. EU AGGREGATES = {'CACO': ['ME', 'MK', 'AL', 'RS', 'TR'], 'EFTA': ['IS', 'LI', 'NO ISO-codes of countries (Member States) in the EU and other euro area aggregates; see [this page.](https://ec.europa.eu/eurostat/statistics-explained/index.php/Tutorial:Country_codes_and_protocol_order)

```
settings.EU_GEOCENTRE = [50.033333, 10.35]
     //en.wikipedia.org/wiki/Gädheim>'_ (in the district of Haßberge in Bavaria) serves as the geographical centre
     of the European Union (when the United Kingdom leaves on April 2019).
```
<span id="page-13-0"></span>See the Wikipedia page on the [geographical midpoint of Europe](https://en.wikipedia.org/wiki/Geographical_midpoint_of_Europe) for discussions on the topic. For the determination of the actual geographical coordinates (50°02N 10°21E), see also [this page.](https://tools.wmflabs.org/geohack/geohack.php?pagename=G�dheim¶ms=50_02_N_10_21_E_type:city(1272)_region:DE-BY)

Type The German municipality of 'Gädheim <https

- $settings.GISCO2GDAL_DRIVERS = { 'geojson': { 'drive': 'GeoJSON', 'options': { 'RFC7946=YES' }}$ Driver and translate options between [GISCO](http://ec.europa.eu/eurostat/web/gisco) disseminated dataset formats and [Geospatial Data Abstraction](https://pypi.python.org/pypi/GDAL) [Library \(GDAL\)](https://pypi.python.org/pypi/GDAL) accepted formats.
- settings.**GISCO\_ARCGIS = 'webgate.ec.europa.eu/estat/inspireec/gis/arcgis/rest/services/'** [GISCO](http://ec.europa.eu/eurostat/web/gisco) [ArcGIS](http://arcgis.com) server.
- settings.**GISCO\_CACHEDOMAIN = 'eurostat/cache/GISCO/distribution/v2'** Domain of cache database, *e.g.* countries and [NUTS background](http://ec.europa.eu/eurostat/web/nuts/background) vector datasets themes, for download/distribution.
- settings.**GISCO\_CACHEURL = 'ec.europa.eu/eurostat/cache/GISCO/distribution/v2'** Complete URL of [GISCO](http://ec.europa.eu/eurostat/web/gisco) cache database.
- settings.**GISCO\_CTRYDOMAIN = 'countries'** Subdomain of countries.
- settings.**GISCO\_CTRYTHEME = 'countries'** NUTS theme used for URL naming.
- settings.**GISCO\_CTRYURL = 'ec.europa.eu/eurostat/cache/GISCO/distribution/v2/countries'** Complete URL of countries download/distribution services.
- settings.GISCO\_DATA\_DIMENSIONS = ['SOURCE', 'YEAR', 'PROJECTION', 'SCALE', 'VECTOR', 'LEVEL Descriptors/parameters used to define a given [GISCO](http://ec.europa.eu/eurostat/web/gisco) dataset, *e.g.* a NUTS or a country file.
- settings.GISCO\_DATA\_INPUT = ['UNIT', 'FILE', 'URL', 'LAYER', 'FEATURE', 'GEOMETRY', 'RESPOI Type/nature of data parsing a given [GISCO](http://ec.europa.eu/eurostat/web/gisco) dataset, *e.g.* a NUTS or a country file.
- settings.GISCO\_FORMATS = {'csv': 'csv', 'geojson': 'geojson', 'pbf': 'pbf', 'shp': 'sh: Format of [GISCO](http://ec.europa.eu/eurostat/web/gisco) vector data files.
- settings.**GISCO\_LAUDOMAIN = 'documents/345175/501971'**
- settings.**GISCO\_LAUURL = 'https://ec.europa.eu/eurostat/documents/345175/501971'** Complete URL of [GISCO](http://ec.europa.eu/eurostat/web/gisco) LAU resources.
- settings.**GISCO\_LEVELS = [0, 1, 2, 3]** Levels of [NUTS background](http://ec.europa.eu/eurostat/web/nuts/background) areas.
- settings.**GISCO\_NUTSDOMAIN = 'nuts'** Subdomain of [NUTS background.](http://ec.europa.eu/eurostat/web/nuts/background)
- settings.**GISCO\_NUTSTHEME = 'nuts'** NUTS theme used for URL naming.
- settings.**GISCO\_NUTSURL = 'ec.europa.eu/eurostat/cache/GISCO/distribution/v2/nuts'** Complete URL of [NUTS background](http://ec.europa.eu/eurostat/web/nuts/background) download/distribution services.

settings.GISCO\_PATTERNS = {'bulk': {'compress': 'zip', 'domain': 'download'}, 'country'

**download** for bulk datasets or distribution for single areas,

- name and type of the file storing all nuts unit datasets,
- name and type of the file storing all country unit datasets,
- Name and type of the file storing the correspondance table between NUTS names

<span id="page-14-0"></span>and their IDs.

Type String patterns used to define

Type

- domains of the services used for theme vector datasets
- settings.**GISCO\_PROJECTIONS = {'EPSG3035': 3035, 'EPSG3857': 3857, 'EPSG4258': 4258, 'EPSG4326': 4326, 'ETRS89': 4258, 'LAEA': 3035, 'Mercator': 3857, 'WGS84': 4326, 'laea': 3035, 'longlat': 4258, 'merc': 3857}** Projections and EPSG codes currently supported by [GISCO](http://ec.europa.eu/eurostat/web/gisco) services. See <http://spatialreference.org> for the list of all EPSG codes and corresponding spatial references.

```
settings.GISCO_RESTDOMAIN = 'rest/gisco/'
    Domain of GISCO REST webservices and webtools.
```

```
settings.GISCO_RESTURL = 'europa.eu/webtools/rest/gisco/'
    Complete URL of GISCO REST webservices and webtools.
```
settings.**GISCO\_SCALES = {1: '01m', 3: '03m', 10: '10m', 20: '20m', 60: '60m'}** *scale* Million) of vector datasets.

Type Scale (1

```
settings.GISCO_TILEDOMAIN = 'webtools/maps/tiles'
    Domain of GISCO background tiling service.
```

```
settings.GISCO_TILEORDER = '{z}/{y}/{x}'
     GISCO background tile ordering (used for visualisation).
```
- settings.GISCO\_TILES = {'bmarble': {'attr': '© NASA's Earth Observatory', 'bckgrd': 'bma Dictionary for the various [GISCO](http://ec.europa.eu/eurostat/web/gisco) background tiles service. See the list of [available tiles servers.](https://webgate.ec.europa.eu/fpfis/wikis/pages/viewpage.action?spaceKey=webtools&title=Map+-+available+tiles+servers)
- settings.**GISCO\_TILEURL = 'europa.eu/webtools/maps/tiles'** Complete URL of [GISCO](http://ec.europa.eu/eurostat/web/gisco) background tiling service.
- settings.**GISCO\_VECTORS = {'boundary': 'BN', 'label': 'LB', 'line': 'BN', 'region': 'RG'}** Dictionary of spatial typologies, *i.e.* the vector features of [GISCO](http://ec.europa.eu/eurostat/web/gisco) datasets.

```
settings.GISCO_WEBDOMAIN = 'webtools'
    Domain of GISCO web-service under the European Commission URL.
```
- settings.**GISCO\_YEARS = [2003, 2006, 2010, 2013, 2016]** Years of adoption/revision of [NUTS background](http://ec.europa.eu/eurostat/web/nuts/background) areas.
- settings.HTTP\_ERROR\_STATUS = {100: {'desc': 'Continue with the request.', 'name': 'Cont: //en.wikipedia.org/wiki/List\_of\_HTTP\_status\_codes.

Type Descriptions of HTTP status codes. See https

```
settings.KEY_GISCO = None
```
Dummy [GISCO](http://ec.europa.eu/eurostat/web/gisco) key. It is set to [None](https://docs.python.org/3/library/constants.html#None) since connection to [GISCO](http://ec.europa.eu/eurostat/web/gisco) web-services does not require authentication.

```
settings.KEY_GOOGLE = 'key'
```
Personal key used for connecting to the various [Google](https://www.google.com/) web-services.

```
settings.KEY_OSM = None
```
Dummy [Open Street Map](https://www.openstreetmap.org) key (connection to [Open Street Map](https://www.openstreetmap.org) web-services does not require authentication).

```
settings.LANGS = ('en', 'de', 'fr')
    Languages supported by this package.
```
settings.**NUTS2JSON\_DOMAIN = 'raw.githubusercontent.com/eurostat/Nuts2json/gh-pages'** Domain of [Nuts2json](https://github.com/eurostat/Nuts2json) database.

- <span id="page-15-0"></span>settings.**NUTS2JSON\_FORMATS = {'geojson': 'json', 'topojson': 'json'}** Format of [Nuts2json](https://github.com/eurostat/Nuts2json) vector data files.
- settings.**NUTS2JSON\_PROJECTIONS = {'EPSG3035': 3035, 'EPSG3857': 3857, 'EPSG4258': 4258,** Projections and encoding strings currently supported by [Nuts2json](https://github.com/eurostat/Nuts2json) service (for dissemination). See [http:](http://spatialreference.org) [//spatialreference.org](http://spatialreference.org) for the list of all EPSG codes and corresponding spatial references.
- settings.**NUTS2JSON\_SCALES = {1: '01m', 3: '03m', 10: '10m', 20: '20m', 60: '60m'}** Map dimension (in pixel) adopted for the fetching of [Nuts2json.](https://github.com/eurostat/Nuts2json) Currently, all maps are squared.
- settings.NUTS2LAU = {2013: {2010: 'EU-28\_2010.xlsx', 2011: 'EU-28\_2011.xlsx', 2012: 'EU Conversion tables between LAU and NUTS datasets.
- settings.**OSM\_URL = 'nominatim.openstreetmap.org/'** [Open Street Map](https://www.openstreetmap.org) web-service complete URL.
- settings.**POLYLINE = False**

Boolean flag set to import the package polylines that will enable you to generate polylines (see the [package](https://pypi.python.org/pypi/polyline/) [website\)](https://pypi.python.org/pypi/polyline/). Not really necessary to generate the routes.

```
settings.PROTOCOLS = ('http', 'https', 'ftp')
     Recognised protocols (APIs, bulk downloads,. . . ).
```
## CHAPTER 3

Indices and tables

- <span id="page-16-0"></span>• genindex
- modindex
- search

Python Module Index

### <span id="page-18-0"></span>h

happygisco, [7](#page-10-1)

### s

settings, [8](#page-11-1)

### Index

### <span id="page-20-0"></span>C

CODER\_GEONAME (*in module settings*), [8](#page-11-2) CODER\_GISCO (*in module settings*), [8](#page-11-2) CODER\_GOOGLE (*in module settings*), [8](#page-11-2) CODER\_GOOGLE\_MAPS (*in module settings*), [8](#page-11-2) CODER\_GOOGLE\_PLACES (*in module settings*), [8](#page-11-2) CODER\_LIST (*in module settings*), [8](#page-11-2) CODER\_OSM (*in module settings*), [8](#page-11-2) CODER\_PROJECTIONS (*in module settings*), [8](#page-11-2)

### D

DEF\_DRIVER\_NAME (*in module settings*), [8](#page-11-2) DEF\_GISCO\_FORMAT (*in module settings*), [9](#page-12-0) DEF\_GISCO\_LEVEL (*in module settings*), [9](#page-12-0) DEF\_GISCO\_PROJECTION (*in module settings*), [9](#page-12-0) DEF\_GISCO\_SCALE (*in module settings*), [9](#page-12-0) DEF\_GISCO\_TILE (*in module settings*), [9](#page-12-0) DEF\_GISCO\_TILEPROJ (*in module settings*), [9](#page-12-0) DEF\_GISCO\_VECTOR (*in module settings*), [9](#page-12-0) DEF\_GISCO\_YEAR (*in module settings*), [9](#page-12-0) DEF\_GISCO\_ZOOM (*in module settings*), [9](#page-12-0) DEF\_LANG (*in module settings*), [9](#page-12-0) DEF\_NUTS2JSON\_FORMAT (*in module settings*), [9](#page-12-0) DEF\_NUTS2JSON\_PROJECTION (*in module settings*), [9](#page-12-0) DEF\_NUTS2JSON\_SCALE (*in module settings*), [9](#page-12-0)

DEF\_PROTOCOL (*in module settings*), [9](#page-12-0)

### E

EC\_DOMAIN (*in module settings*), [9](#page-12-0) EC\_URL (*in module settings*), [9](#page-12-0) ESTAT\_DOMAIN (*in module settings*), [9](#page-12-0) ESTAT\_URL (*in module settings*), [9](#page-12-0) EU\_AGGREGATES (*in module settings*), [9](#page-12-0) EU\_GEOCENTRE (*in module settings*), [9](#page-12-0)

### G

GISCO2GDAL\_DRIVERS (*in module settings*), [10](#page-13-0) GISCO\_ARCGIS (*in module settings*), [10](#page-13-0)

GISCO\_CACHEDOMAIN (*in module settings*), [10](#page-13-0) GISCO\_CACHEURL (*in module settings*), [10](#page-13-0) GISCO\_CTRYDOMAIN (*in module settings*), [10](#page-13-0) GISCO\_CTRYTHEME (*in module settings*), [10](#page-13-0) GISCO\_CTRYURL (*in module settings*), [10](#page-13-0) GISCO\_DATA\_DIMENSIONS (*in module settings*), [10](#page-13-0) GISCO\_DATA\_INPUT (*in module settings*), [10](#page-13-0) GISCO\_FORMATS (*in module settings*), [10](#page-13-0) GISCO\_LAUDOMAIN (*in module settings*), [10](#page-13-0) GISCO\_LAUURL (*in module settings*), [10](#page-13-0) GISCO\_LEVELS (*in module settings*), [10](#page-13-0) GISCO\_NUTSDOMAIN (*in module settings*), [10](#page-13-0) GISCO\_NUTSTHEME (*in module settings*), [10](#page-13-0) GISCO\_NUTSURL (*in module settings*), [10](#page-13-0) GISCO\_PATTERNS (*in module settings*), [10](#page-13-0) GISCO\_PROJECTIONS (*in module settings*), [11](#page-14-0) GISCO\_RESTDOMAIN (*in module settings*), [11](#page-14-0) GISCO\_RESTURL (*in module settings*), [11](#page-14-0) GISCO\_SCALES (*in module settings*), [11](#page-14-0) GISCO\_TILEDOMAIN (*in module settings*), [11](#page-14-0) GISCO\_TILEORDER (*in module settings*), [11](#page-14-0) GISCO\_TILES (*in module settings*), [11](#page-14-0) GISCO\_TILEURL (*in module settings*), [11](#page-14-0) GISCO\_VECTORS (*in module settings*), [11](#page-14-0) GISCO\_WEBDOMAIN (*in module settings*), [11](#page-14-0) GISCO\_YEARS (*in module settings*), [11](#page-14-0)

### H

happygisco (*module*), [7](#page-10-2) HTTP\_ERROR\_STATUS (*in module settings*), [11](#page-14-0)

### K

KEY\_GISCO (*in module settings*), [11](#page-14-0) KEY\_GOOGLE (*in module settings*), [11](#page-14-0) KEY\_OSM (*in module settings*), [11](#page-14-0)

### L

LANGS (*in module settings*), [11](#page-14-0)

### N

NUTS2JSON\_DOMAIN (*in module settings*), [11](#page-14-0) NUTS2JSON\_FORMATS (*in module settings*), [11](#page-14-0) NUTS2JSON\_PROJECTIONS (*in module settings*), [12](#page-15-0) NUTS2JSON\_SCALES (*in module settings*), [12](#page-15-0) NUTS2LAU (*in module settings*), [12](#page-15-0)

### O

OSM\_URL (*in module settings*), [12](#page-15-0)

### P

POLYLINE (*in module settings*), [12](#page-15-0) PROTOCOLS (*in module settings*), [12](#page-15-0)

### S

settings (*module*), [8](#page-11-2)